## Package 'R.methodsS3'

February 14, 2020

<span id="page-0-0"></span>Version 1.8.0

**Depends**  $R (= 2.13.0)$ 

Imports utils

Suggests codetools

Title S3 Methods Simplified

Author Henrik Bengtsson [aut, cre, cph]

Maintainer Henrik Bengtsson <henrikb@braju.com>

Description Methods that simplify the setup of S3 generic functions and S3 methods. Major effort has been made in making definition of methods as simple as possible with a minimum of maintenance for package developers. For example, generic functions are created automatically, if missing, and naming conflict are automatically solved, if possible. The method set-MethodS3() is a good start for those who in the future may want to migrate to S4. This is a crossplatform package implemented in pure R that generates standard S3 methods.

License LGPL  $(>= 2.1)$ 

LazyLoad TRUE

URL <https://github.com/HenrikBengtsson/R.methodsS3>

BugReports <https://github.com/HenrikBengtsson/R.methodsS3/issues>

NeedsCompilation no

Repository CRAN

Date/Publication 2020-02-14 07:10:20 UTC

## R topics documented:

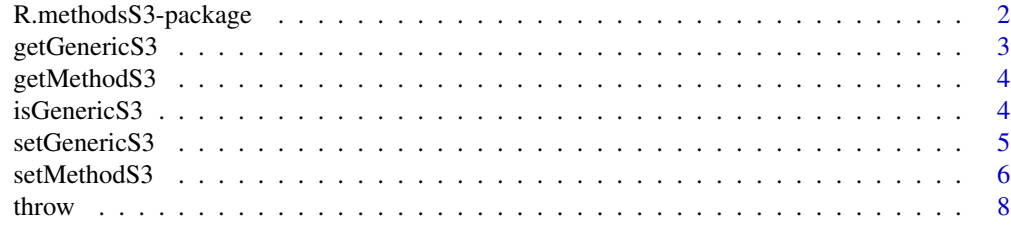

 $\blacksquare$ 

<span id="page-1-0"></span>R.methodsS3-package *Package R.methodsS3*

#### Description

Methods that simplify the setup of S3 generic functions and S3 methods. Major effort has been made in making definition of methods as simple as possible with a minimum of maintenance for package developers. For example, generic functions are created automatically, if missing, and naming conflict are automatically solved, if possible. The method setMethodS3() is a good start for those who in the future may want to migrate to S4. This is a cross-platform package implemented in pure R that generates standard S3 methods. This contents of this package was extracted from the R.oo package [1].

#### Installation and updates

To install this package do

install.packages("R.methodsS3")

To get the "devel" version, see <https://github.com/HenrikBengtsson/R.methodsS3/>.

#### Dependencies and other requirements

This package only requires a standard R installation.

#### To get started

To get started, see:

1. [setMethodS3](#page-5-1)() - Simple and safe creation of S3 methods and, whenever needed, automatic creation of S3 generic function.

#### Further readings

For a detailed introduction to the package, see [1].

#### How to cite this package

Whenever using this package, please cite [1] as

Bengtsson, H. The R.oo package - Object-Oriented Programming with References Using Standard R Code, Proceedings of the 3rd International Workshop on Distributed Statistical Computing (DSC 2003), ISSN 1609-395X, Hornik, K.; Leisch, F. & Zeileis, A. (ed.), 2003

#### <span id="page-2-0"></span>getGenericS3 3

#### License

The releases of this package is licensed under LGPL version 2.1 or newer.

#### Author(s)

Henrik Bengtsson

#### References

[1] H. Bengtsson, *The R.oo package - Object-Oriented Programming with References Using Standard R Code*, In Kurt Hornik, Friedrich Leisch and Achim Zeileis, editors, Proceedings of the 3rd International Workshop on Distributed Statistical Computing (DSC 2003), March 20-22, Vienna, Austria. <https://www.r-project.org/conferences/DSC-2003/Proceedings/>

<span id="page-2-1"></span>getGenericS3 *Gets an S3 generic function*

#### Description

Gets an S3 generic function.

#### Usage

```
## Default S3 method:
getGenericS3(name, envir=parent.frame(), inherits=TRUE, ...)
```
#### Arguments

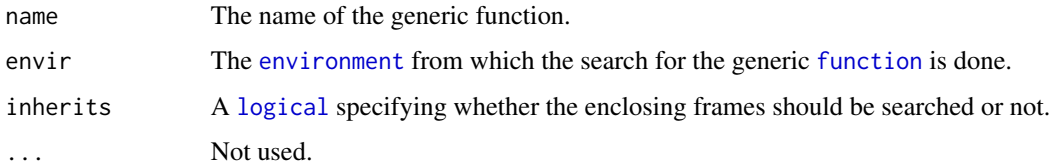

#### Author(s)

Henrik Bengtsson

#### See Also

```
setGenericS3(). getMethodS3(). isGenericS3().
```
<span id="page-3-1"></span><span id="page-3-0"></span>

#### Description

Gets an S3 method.

#### Usage

```
## Default S3 method:
getMethodS3(name, class="default", envir=parent.frame(), ...)
```
#### Arguments

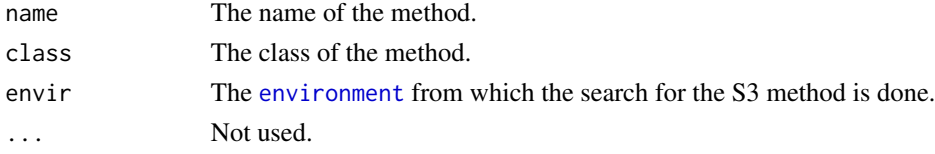

#### Author(s)

Henrik Bengtsson

#### See Also

This is just a conveniency wrapper around [getS3method](#page-0-0) that have arguments consistent with [setMethodS3](#page-5-1)(). [getGenericS3](#page-2-1)().

<span id="page-3-2"></span>isGenericS3 *Checks if a function is a S3 generic function*

#### Description

Checks if a function is a S3 generic function.

#### Usage

```
## Default S3 method:
isGenericS3(fcn, envir=parent.frame(), ...)
```
#### Arguments

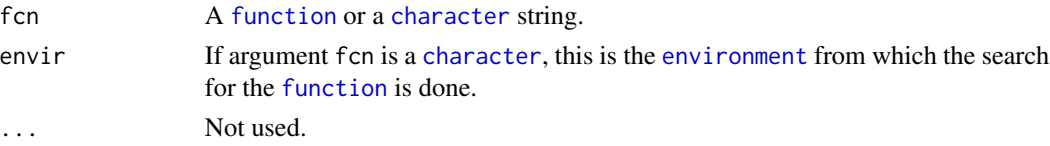

#### <span id="page-4-0"></span>setGenericS3 5

#### Details

A function is considered to be a generic S3/UseMethod function if its name matches one of the known S3 generic functions, or if it calls UseMethod().

#### Value

Returns [TRUE](#page-0-0) if a generic S3/UseMethod function, otherwise [FALSE](#page-0-0).

#### Author(s)

Henrik Bengtsson

<span id="page-4-1"></span>setGenericS3 *Creates an S3 generic function*

#### Description

*Note that this method is a internal method called by* [setMethodS3](#page-5-1)*() and there is no reason for calling it directly!*

Creates a generic function in S3 style, i.e. setting a function with name name that dispatches the method name via UseMethod. If there is already a function named name that function is renamed to name.default.

#### Usage

```
## Default S3 method:
setGenericS3(name, export=TRUE, envir=parent.frame(), dontWarn=getOption("dontWarnPkgs"),
 validators=getOption("R.methodsS3:validators:setGenericS3"), overwrite=FALSE, ...)
```
#### Arguments

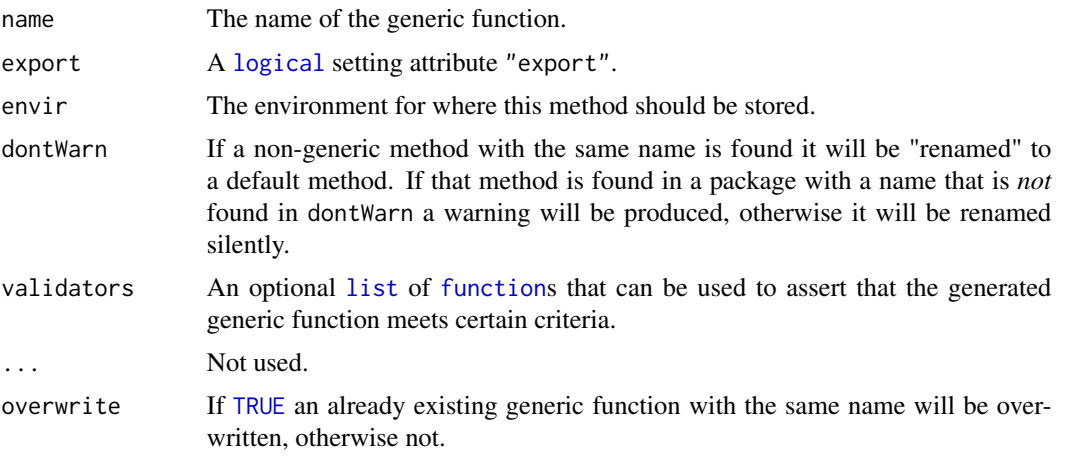

#### <span id="page-5-0"></span>Author(s)

Henrik Bengtsson

#### See Also

To define a method for a class see [setMethodS3](#page-5-1)(). For more information about S3, see [UseMethod](#page-0-0)().

#### Examples

```
myCat.matrix <- function(..., sep=", ") {
  cat("A matrix:\n")
  cat(..., sep=sep)
  cat("\n")
}
myCat.default <- function(..., sep=", ") {
  cat(..., sep=sep)
  cat("\n")
}
setGenericS3("myCat")
myCat(1:10)
mat < -matrix(1:10, ncol=5)myCat(mat)
```
<span id="page-5-1"></span>setMethodS3 *Creates an S3 method*

#### Description

Creates an S3 method. A function with name <name>.<class> will be set to definition. The method will get the modifiers specified by modifiers. If there exists no generic function for this method, it will be created automatically.

#### Usage

```
## Default S3 method:
setMethodS3(name, class="default", definition, private=FALSE, protected=FALSE,
  export=FALSE, static=FALSE, abstract=FALSE, trial=FALSE, deprecated=FALSE,
 envir=parent.frame(), overwrite=TRUE, conflict=c("warning", "error", "quiet"),
  createGeneric=TRUE, exportGeneric=TRUE, appendVarArgs=TRUE,
  validators=getOption("R.methodsS3:validators:setMethodS3"), ...)
```
#### <span id="page-6-0"></span>setMethodS3 7

#### Arguments

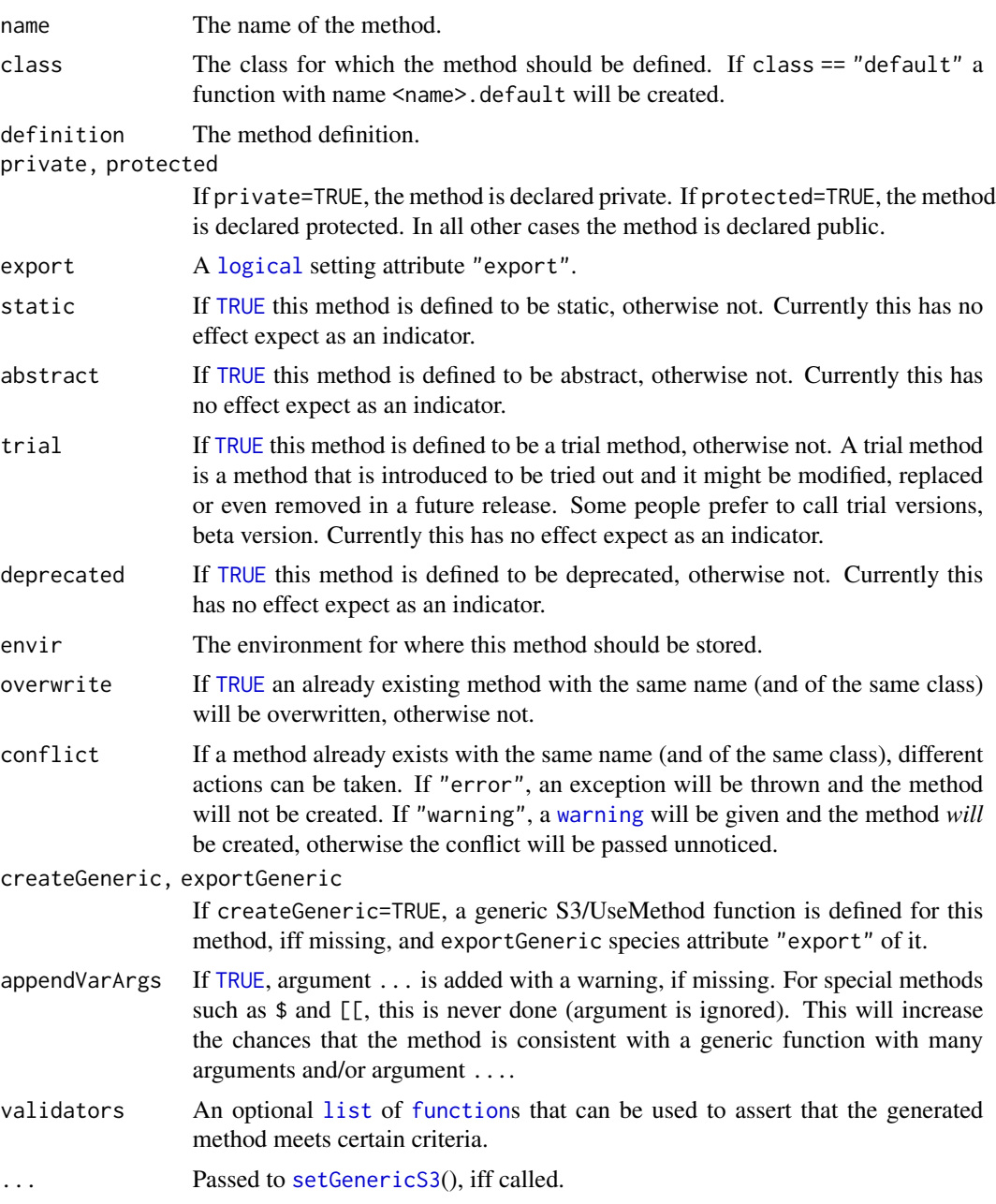

### Author(s)

Henrik Bengtsson

#### See Also

For more information about S3, see [UseMethod](#page-0-0)().

#### Examples

```
######################################################################
# Example 1
######################################################################
setMethodS3("foo", "default", function(x, ...) {
  cat("In default foo():\n");
  print(x, \ldots);})
setMethodS3("foo", "character", function(s, ...) {
  cat("In foo() for class 'character':\n");
  print(s, \ldots);})
# The generic function is automatically created!
print(foo)
foo(123)
foo("123")
######################################################################
# Example 2
#
# Assume that in a loaded package there is already a function bar(),
# but you also want to use the name 'bar' for the character string.
# It may even be the case that you do not know of the other package,
# but your users do!
######################################################################
# bar() in other package
bar \leq function(x, y, ...) {
  cat("In bar() of 'other' package.\n");
}
# Your definition; will redefine bar() above to bar.default().
setMethodS3("bar", "character", function(object, ...) {
  cat("In bar() for class 'character':\n");
  print(object, ...);
})
bar(123)
bar("123")
```
<span id="page-7-0"></span>

<span id="page-8-0"></span>throw 9

#### Description

Throws an exception by calling stop().

Note that throw() can be defined for specific classes, which can then be caught (or not) using [tryCatch](#page-0-0)().

*This default function will be overridden by ditto in the* R.oo *package, if that is loaded. The latter* [throw](#page-7-1) *implementation is fully backward compatible with this one, but the error object thrown is of class* [Exception](#page-0-0)*.*

#### Usage

```
## Default S3 method:
throw(...)
```
#### Arguments

... One or several strings that are concatenated and collapsed into on message string.

#### Value

Returns nothing.

#### Author(s)

Henrik Bengtsson

#### Examples

```
rbern <- function(n=1, prob=1/2) {
  if (prob \leq \emptyset || prob > 1)
    throw("Argument 'prob' is out of range: ", prob)
  rbinom(n=n, size=1, prob=prob)
}
rbern(10, 0.4)
# [1] 0 1 0 0 0 1 0 0 1 0
tryCatch({
 rbern(10, 10*0.4)
}, error=function(ex) {})
```
# <span id="page-9-0"></span>Index

∗Topic error throw, [8](#page-7-0) ∗Topic methods getGenericS3, [3](#page-2-0) getMethodS3, [4](#page-3-0) isGenericS3, [4](#page-3-0) setGenericS3, [5](#page-4-0) setMethodS3, [6](#page-5-0) ∗Topic package R.methodsS3-package, [2](#page-1-0) ∗Topic programming getGenericS3, [3](#page-2-0) getMethodS3, [4](#page-3-0) isGenericS3, [4](#page-3-0) setGenericS3, [5](#page-4-0) setMethodS3, [6](#page-5-0) character, *[4](#page-3-0)* environment, *[3,](#page-2-0) [4](#page-3-0)* Exception, *[9](#page-8-0)* FALSE, *[5](#page-4-0)* function, *[3](#page-2-0)[–5](#page-4-0)*, *[7](#page-6-0)* getGenericS3, [3,](#page-2-0) *[4](#page-3-0)* getMethodS3, *[3](#page-2-0)*, [4](#page-3-0) getS3method, *[4](#page-3-0)* isGenericS3, *[3](#page-2-0)*, [4](#page-3-0) list, *[5](#page-4-0)*, *[7](#page-6-0)* logical, *[3](#page-2-0)*, *[5](#page-4-0)*, *[7](#page-6-0)* R.methodsS3 *(*R.methodsS3-package*)*, [2](#page-1-0) R.methodsS3-package, [2](#page-1-0) setGenericS3, *[3](#page-2-0)*, [5,](#page-4-0) *[7](#page-6-0)* setMethodS3, *[2](#page-1-0)*, *[4](#page-3-0)[–6](#page-5-0)*, [6](#page-5-0) throw, [8,](#page-7-0) *[9](#page-8-0)*

TRUE, *[5](#page-4-0)*, *[7](#page-6-0)* tryCatch, *[9](#page-8-0)*

UseMethod, *[6,](#page-5-0) [7](#page-6-0)*

warning, *[7](#page-6-0)*